A base original não tem prumo óptico e tem um orifício central para permitir a utilização do prumo laser (com uma base normal, o prumo laser não funciona).

No trabalho de campo pode utilizar-se a bateria externa GEB171 com o cabo adequado.

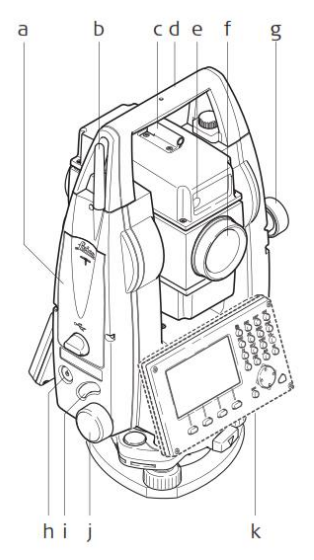

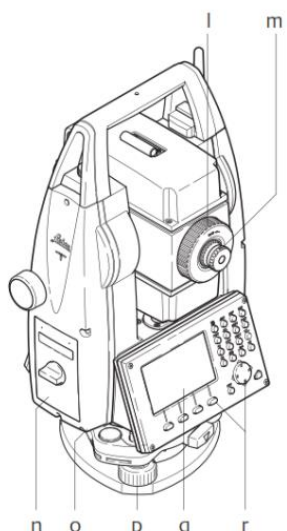

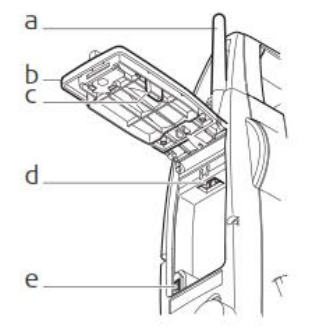

- a) Compartimento para pen e ligação a cabo USB
- b) Antena bluetooth
- c) Dispositivo de pontaria
- d) Pega desmontável
- e) EGL (Electronic Guide Light), opcional
- f) Objectiva com EDM integrado
- g) Parafuso movimentos verticais
- h) Teclo on/off
- i) Tecla de gravação de observações
- j) Parafuso movimentos horizontais
- k) Teclado, opcional
- l) Parafuso de focagem da imagem
- m) Ocular, parafuso de focagem dos fios do retículo
- n) Tampa da caixa da bateria
- o) Interface série RS232
- p) Parafusos nivelantes
- q) Ecran
- r) Teclado

- a) Antena bluetooth
- b) Tampa
- c) Tampa para pen USB
- d) Pen USB
- e) Entrada para cabo USB

Os dados podem ser guardados numa de 4 obras diferentes, que deve ser previamente definida (no caso de ser uma obra nova) ou aberta (no caso de já existir); no caso de isso não acontecer, o aparelho regista os dados na obra PREDEF. Após os dados terem sido extraídos do aparelho, a obra utilizada deve ser apagada.

É importante prencher correctamente os diversos campos disponíveis para que após a extração dos dados, o cálculo possa ser efectuado com rapidez e sem erros:

- a) <ESTAC> parametriza a estação, permitindo definir o respectivo nome (Pt), altura do instrumento (hi), orientação (HZ) e coordenadas (E0,N0,H0); esta informação também pode ser preenchida em PROG + TOPOGRAFIA + Conf. Estação; pode ser importada patir de um ficheiro com formato NOME\_M\_P\_C
- b) <HZ0> permite tomar uma dada direcção azimutal como referência (a utilizar no caso de se pretender registar as coordenadas dos pontos visados, obtidas como irradiadas a partir do ponto estação)
- c) Pt: nome do ponto visado
- d) Hp: altura visada

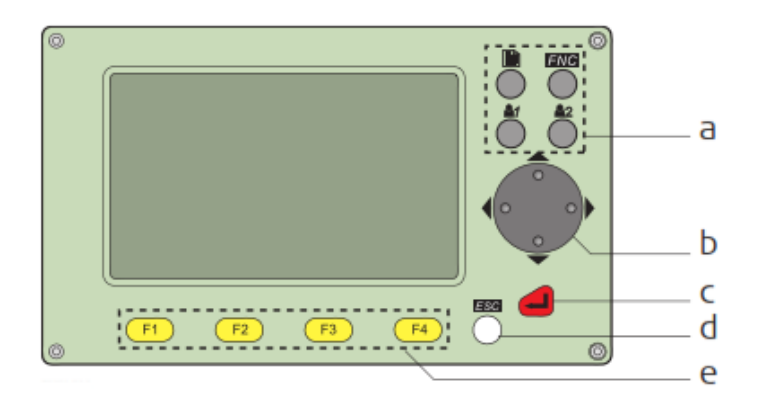

## **Teclado**

- a) Teclas fixas
- b) Teclas de navegação
- c) Tecla Enter
- d) Tecla Esc
- e) Teclas de funções

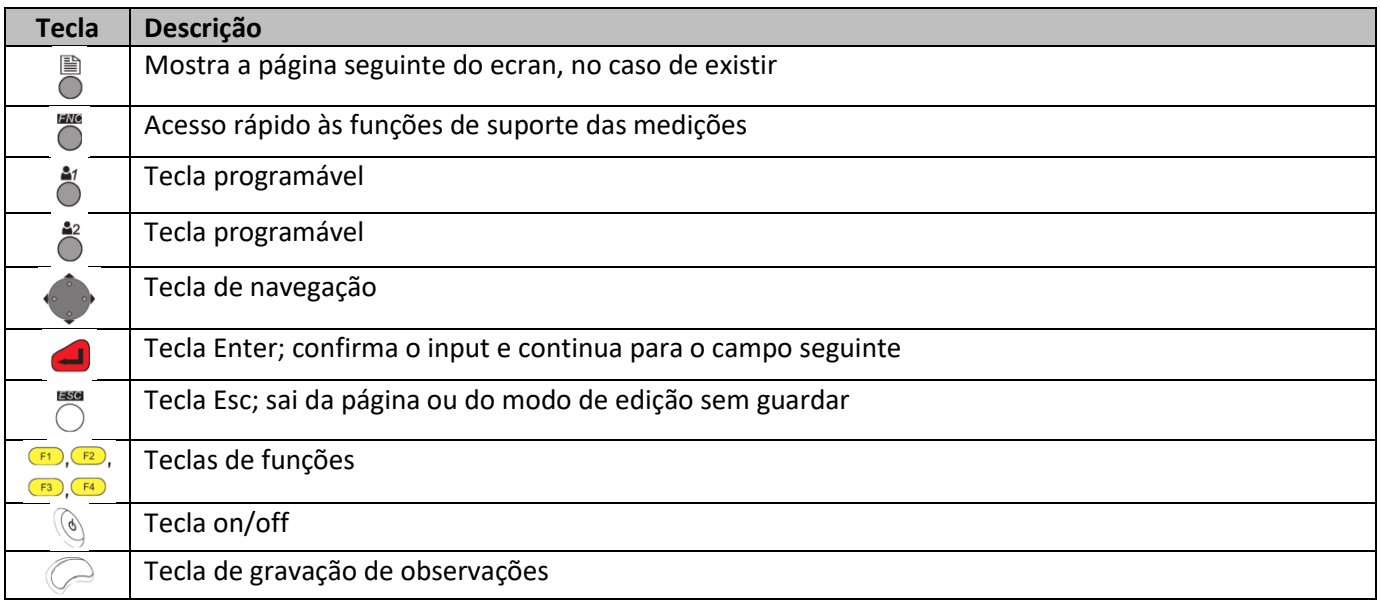

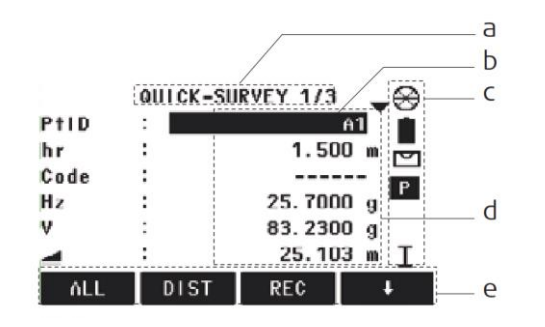

## **Ecran**

- a) Título da página
- b) Campos
- c) Ícones de estado
- d) Informação dependente da página
- e) Teclas digitais

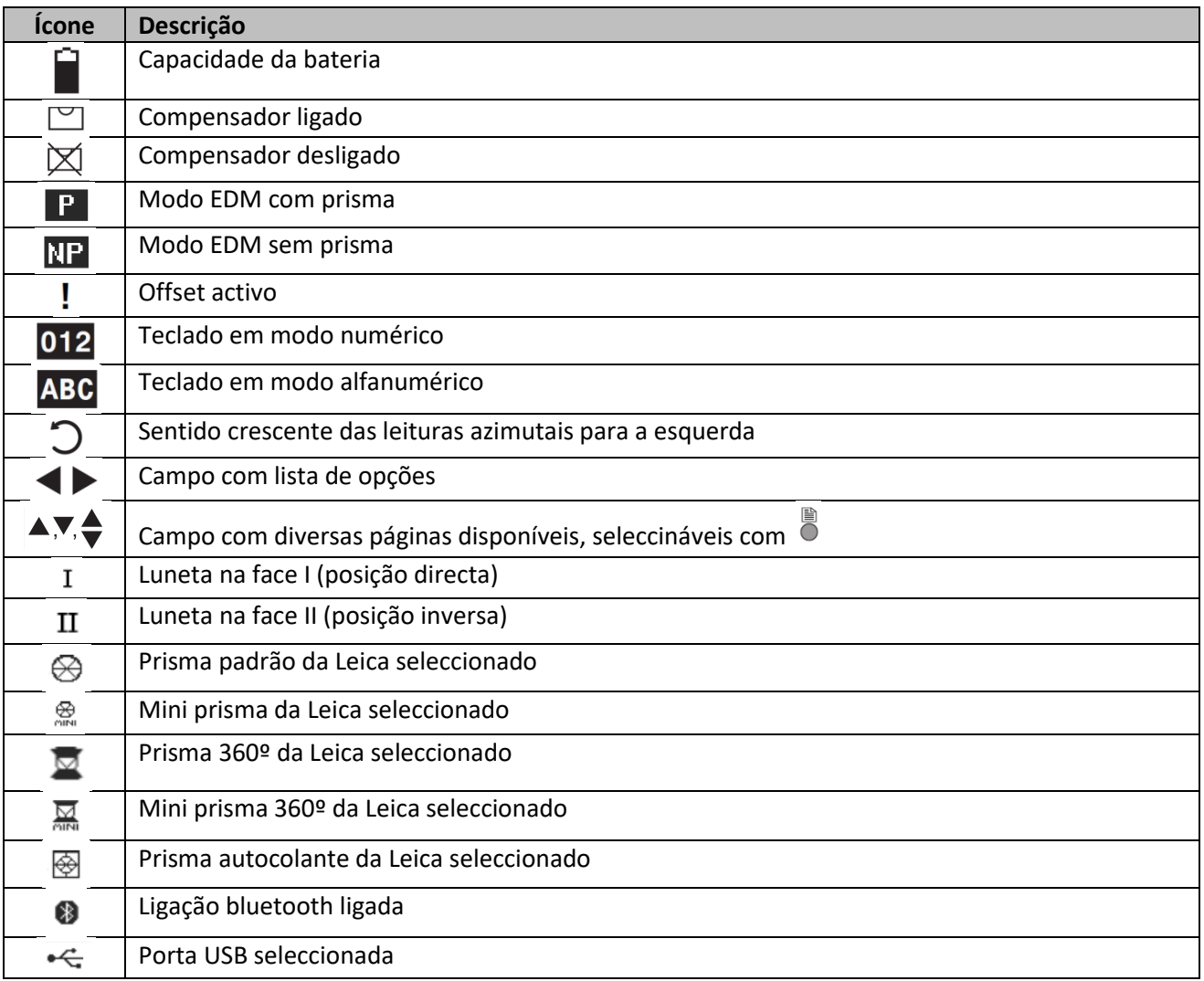

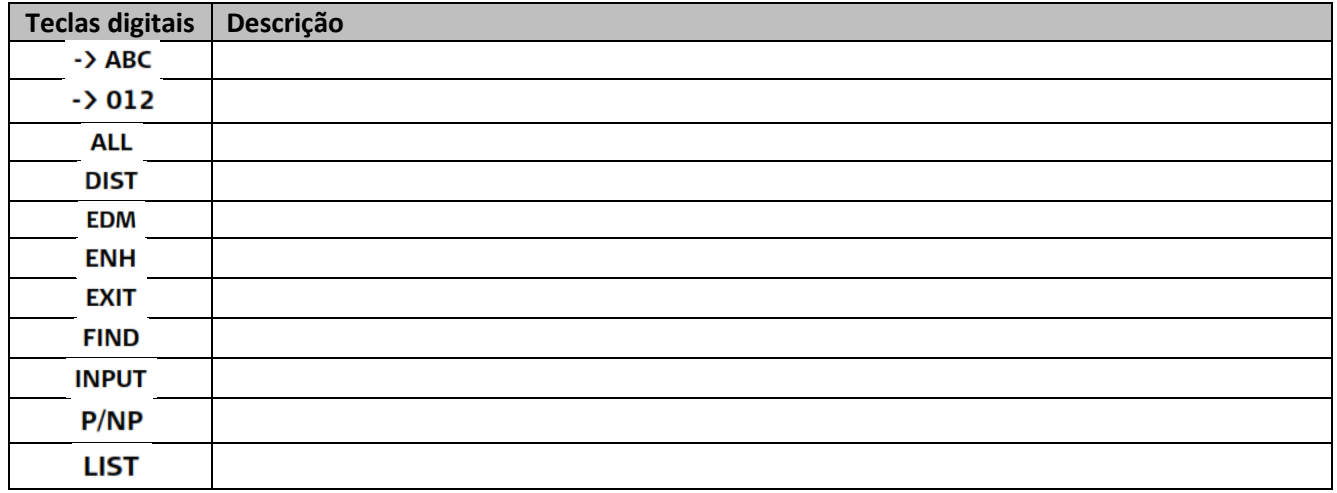

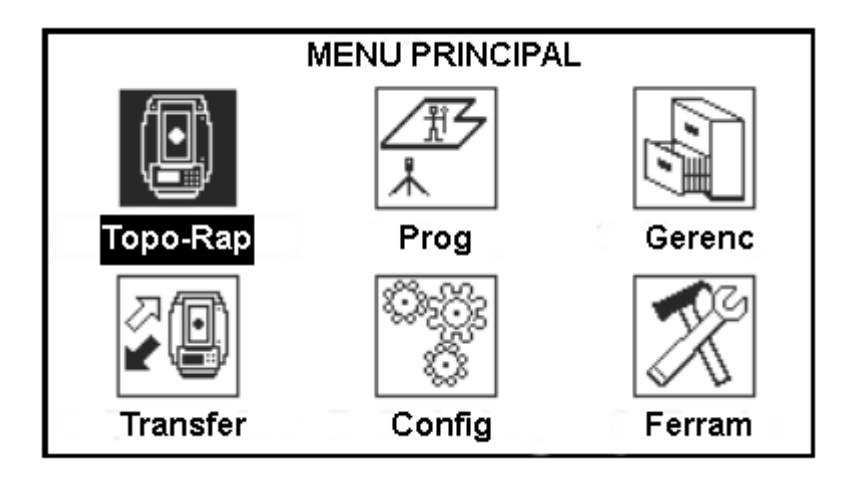

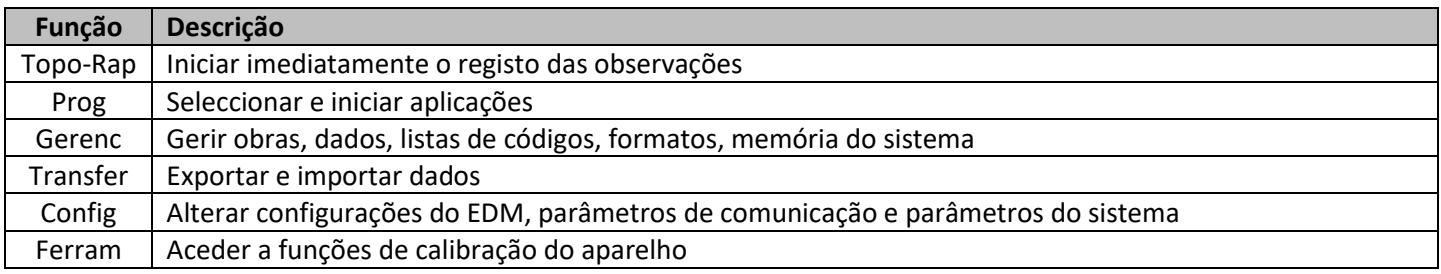